#### **Pasero Opioid**‐**induced Sedation Scale (POSS) and Sedation Precautions for Net Access**

#### **Clinical Informatics March 2016**

#### What is POSS?

- An evidence based validated assessment tool
- An assessment that is specific for identifying excess (undesired) opioidinduced sedation from pain medications.
- Provides guidance to the nurse in determining whether or not it is safe to administer additional opioids (pain medications)

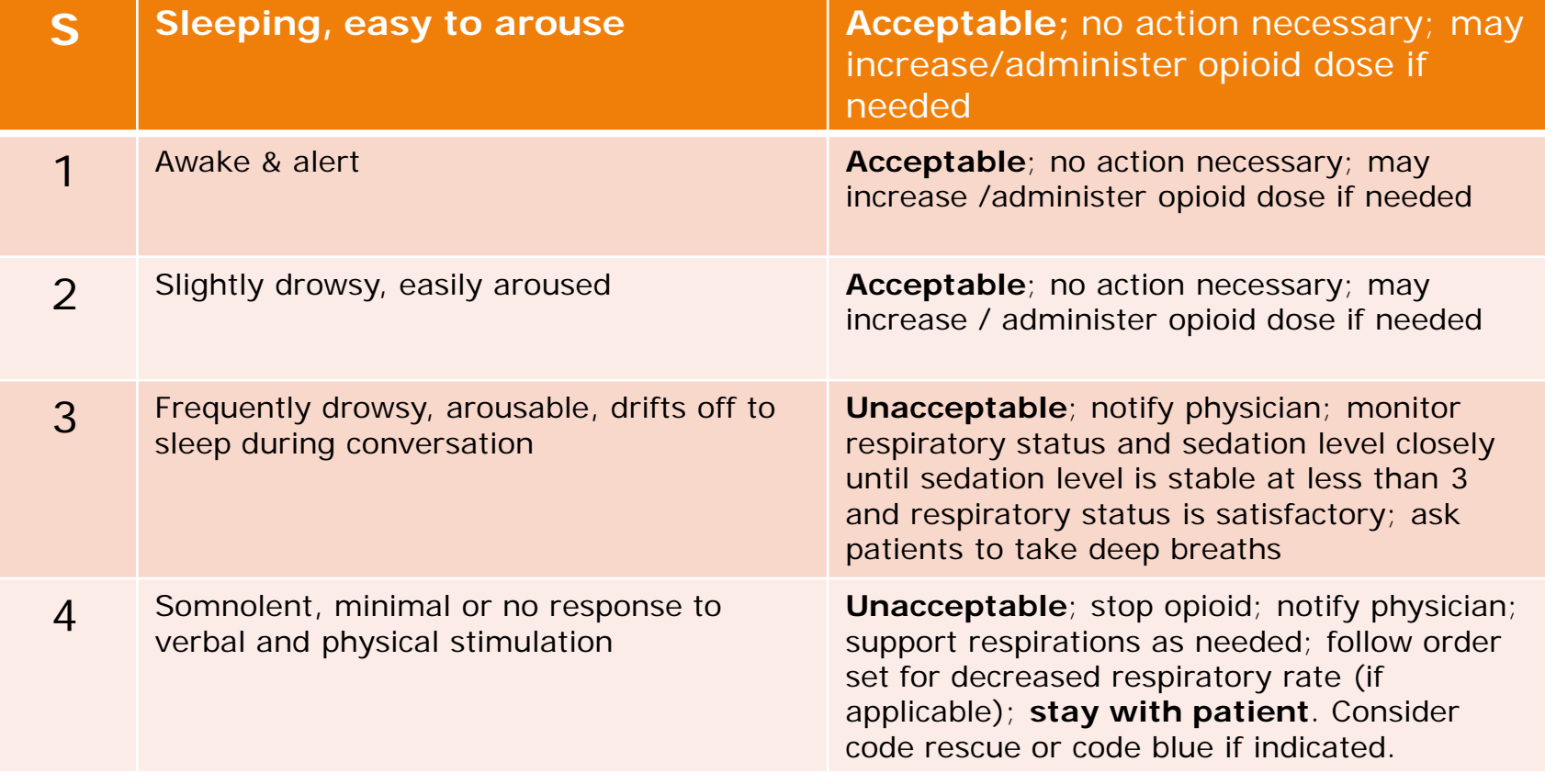

#### Why POSS?

- Patient safety:
	- **Opioid-induced sedation precedes respiratory depression**.
	- **Early identification of unacceptable levels of opioidinduced sedation and appropriate intervention can PREVENT opioid-related respiratory depression**.
- Meets CMS guidelines for sedation assessment for opioid administration in pain management
- Facilitates the assessment and documentation of patient's level of sedation in conjunction with pain assessment
- Guides appropriate subsequent nursing actions

#### When to Use POSS?

- On *every* pain assessment and reassessment for opioid (pain medication) administration
	- For **all** PRN opioids and also for routine opioids **if** patient is concurrently taking other opioid medications
	- Ex. Patient regularly takes Oxycodone PO BID but is now taking Dilaudid IV for breakthrough pain; therefore, all opioid medications must have POSS assessment and reassessment
- One POSS documentation needed per pain assessment form, *not* one per pain site
- **Not** to be used for intentional, directed sedation with opioids for procedures/intubation
- Note: Reassess within 30 minutes for administration of IV opioid or within 1 hour for PO opioid administration

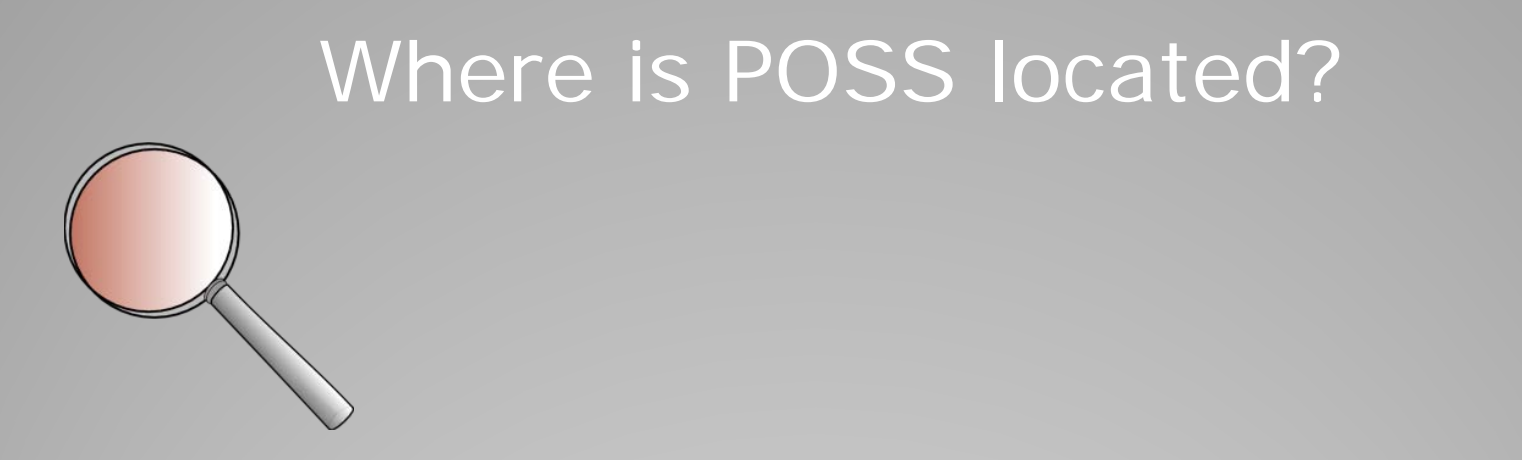

- POSS will be included in both the Adult and Pediatric Pain assessment tabs: admission, shift, and focused
- A summary of patient's POSS results can be viewed in eCharting, under Display  $\rightarrow$  Pain

#### How to Use the POSS

- Ask the patient a simple question ◦ "What did you eat for breakfast today?"
- Observe patient's ability to stay awake and answer question
	- If excessively sedated, patient will have difficulty keeping eyes open and may fall asleep midsentence
- It is essential to observe patient without stimulation to ensure accurate evaluation
	- Touching patient can arouse patient and give a false impression of acceptable level of sedation

#### How to Assess the Sleeping Patient?

- May allow a patient to sleep when receiving opioids *only if*  patient demonstrates optimal respiratory status
	- determined by comprehensive respiratory assessment respiratory depth, rate, regularity, and noisiness
- Arouse patient if unsure whether patient is sleeping normally or overly sedated
- Assess respiratory status *prior* to waking patient, as arousing patient will stimulate respirations
- Patients that are sleeping normally and have wellcontrolled pain will fall back to sleep after being aroused for sedation assessment

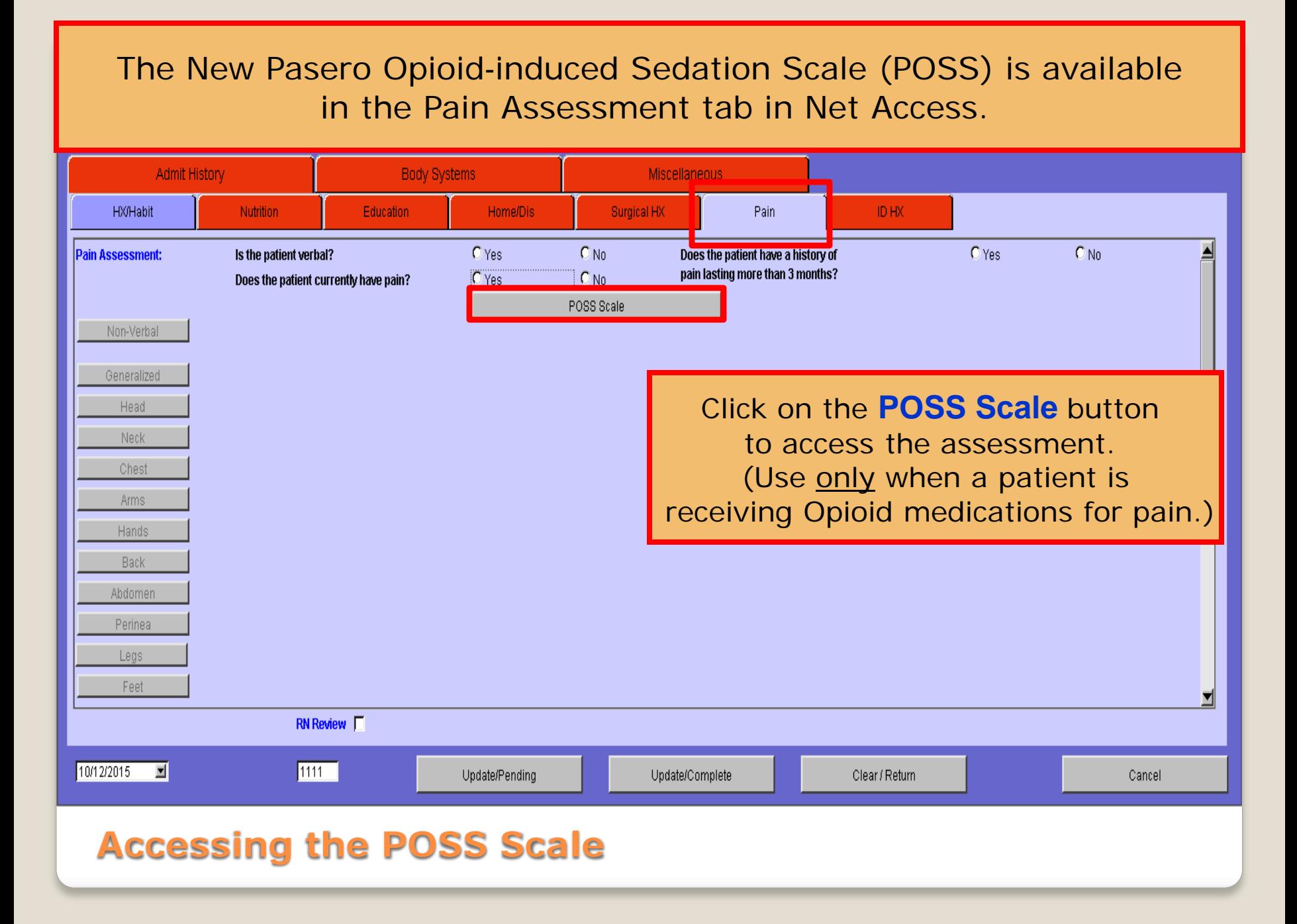

#### Complete the POSS Assessment and follow the indicated action(s).

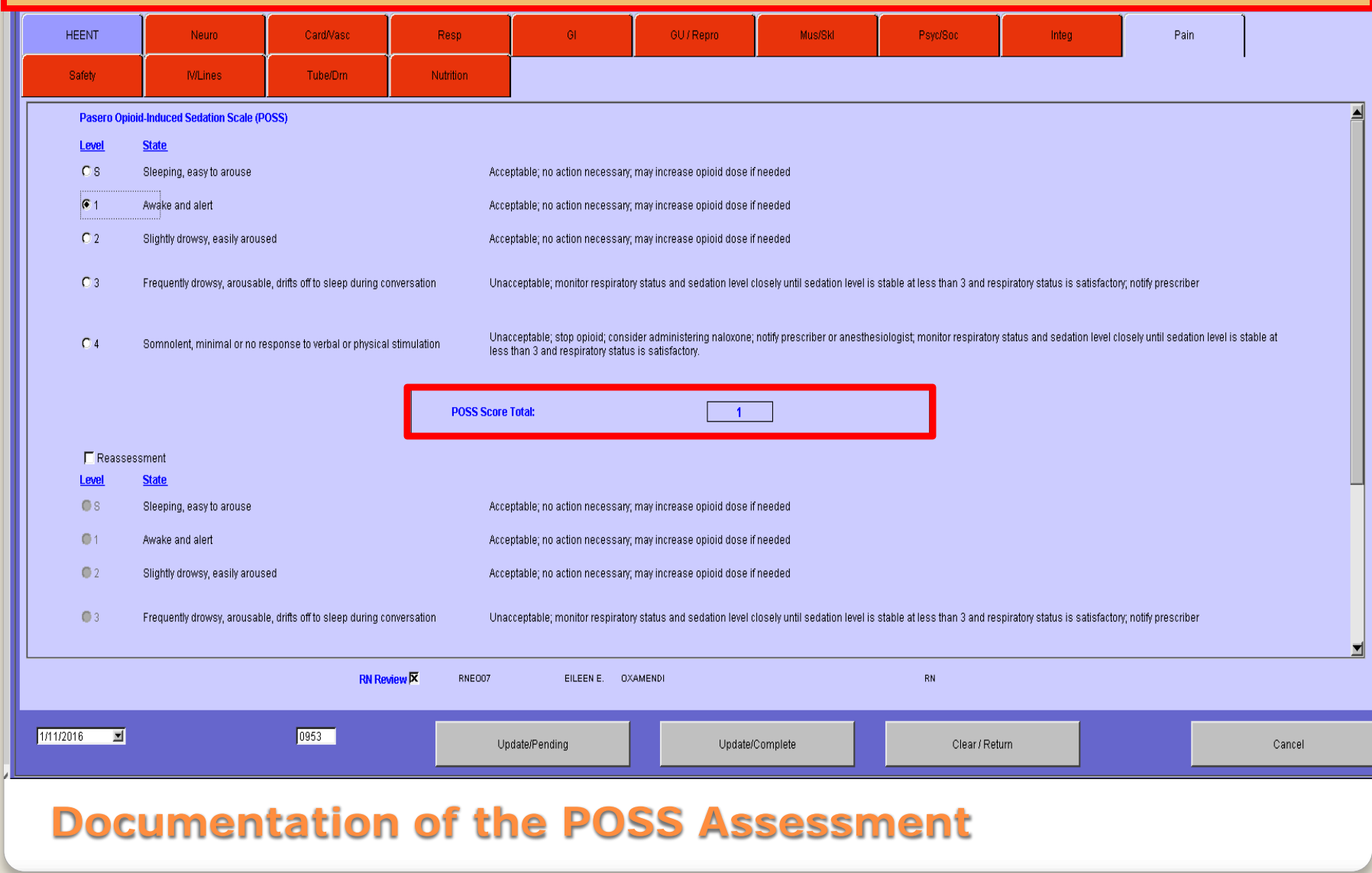

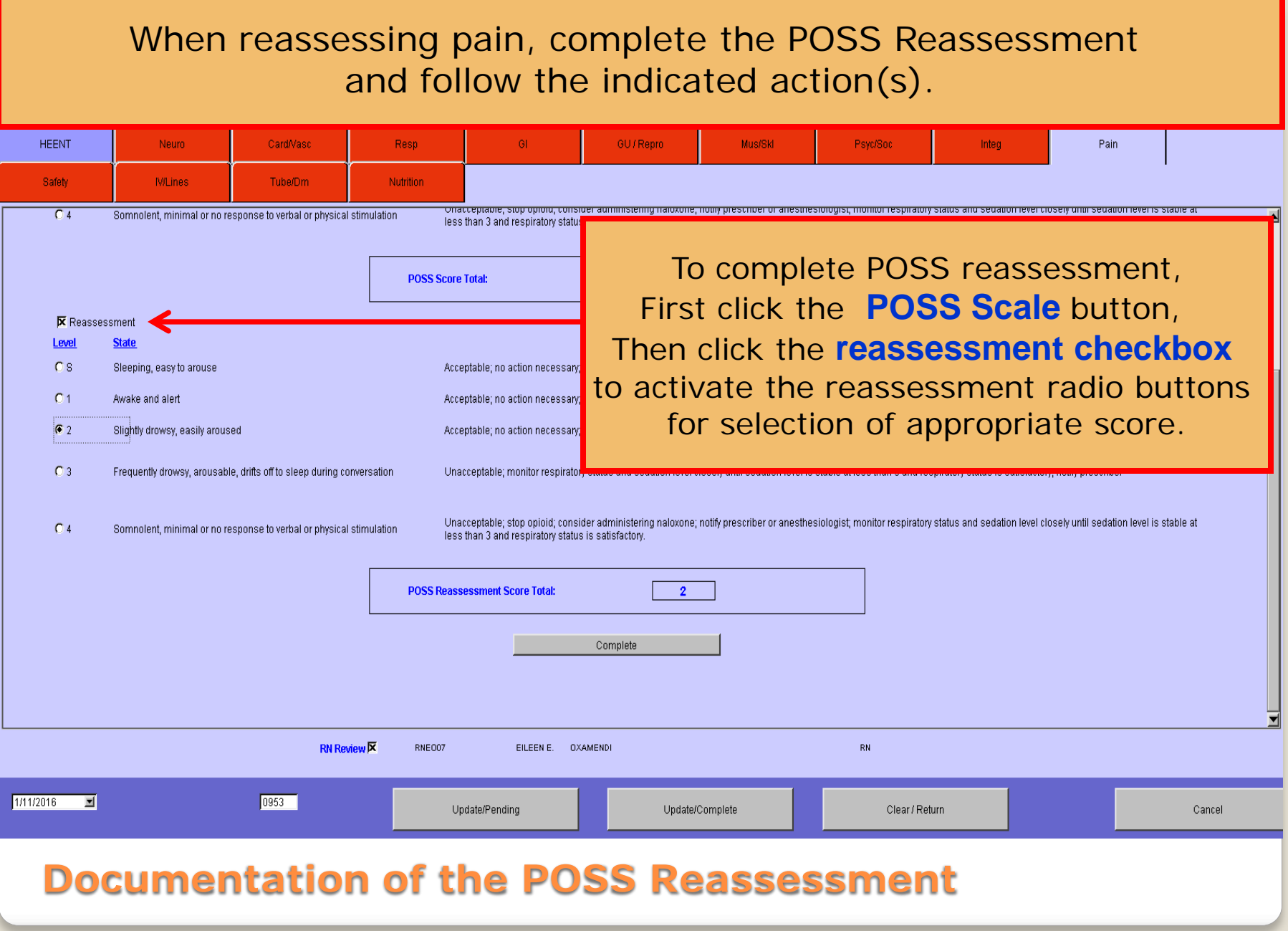

To view the Pasero Opioid‐induced Sedation Scale (POSS) results, click on **eCharting, Display, Pain** and then look for the results for the **Date** and **Time** that are to be reviewed.

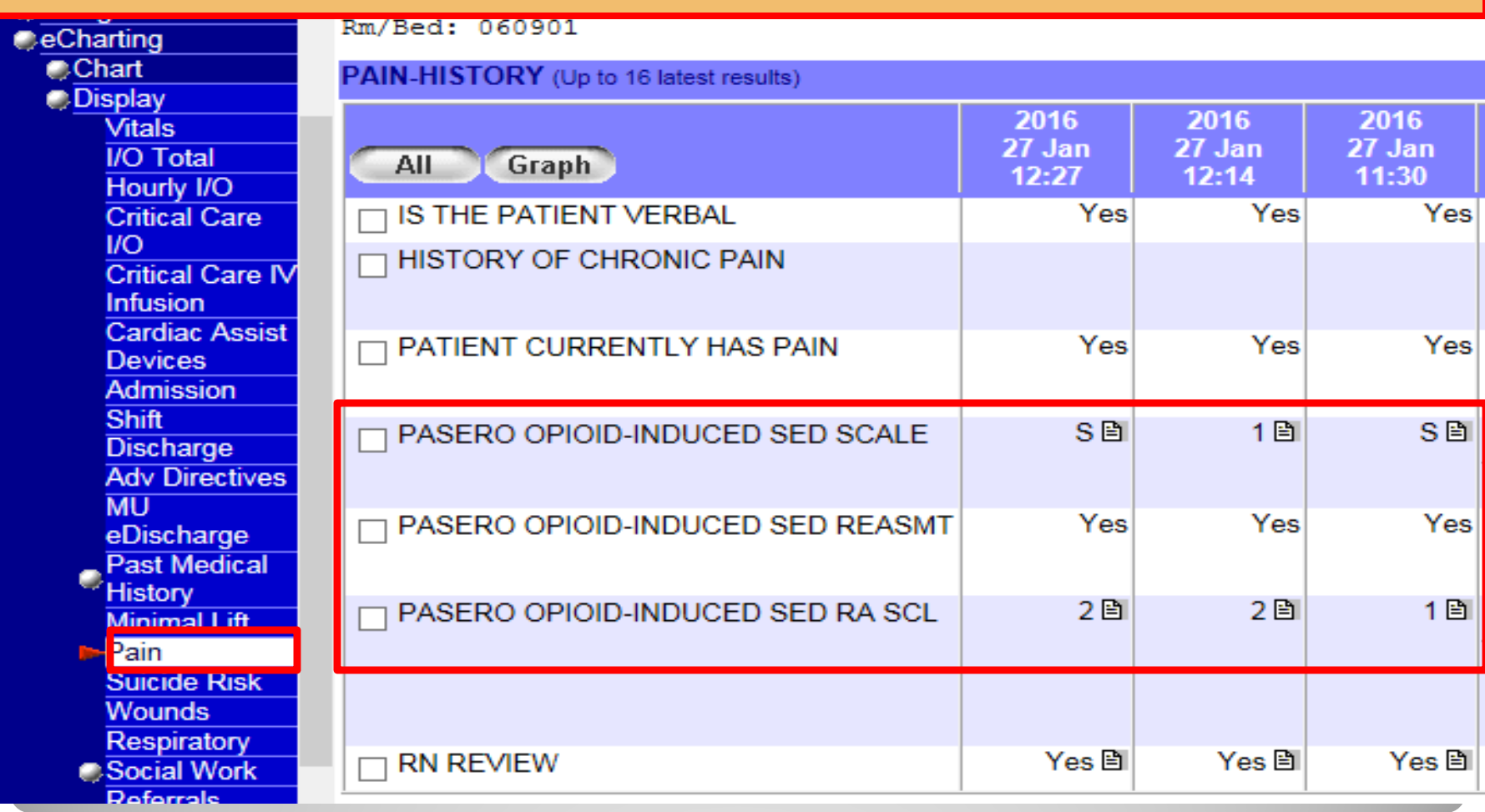

#### **Viewing POSS Results**

# **Screenshot of POSS in Essentris**

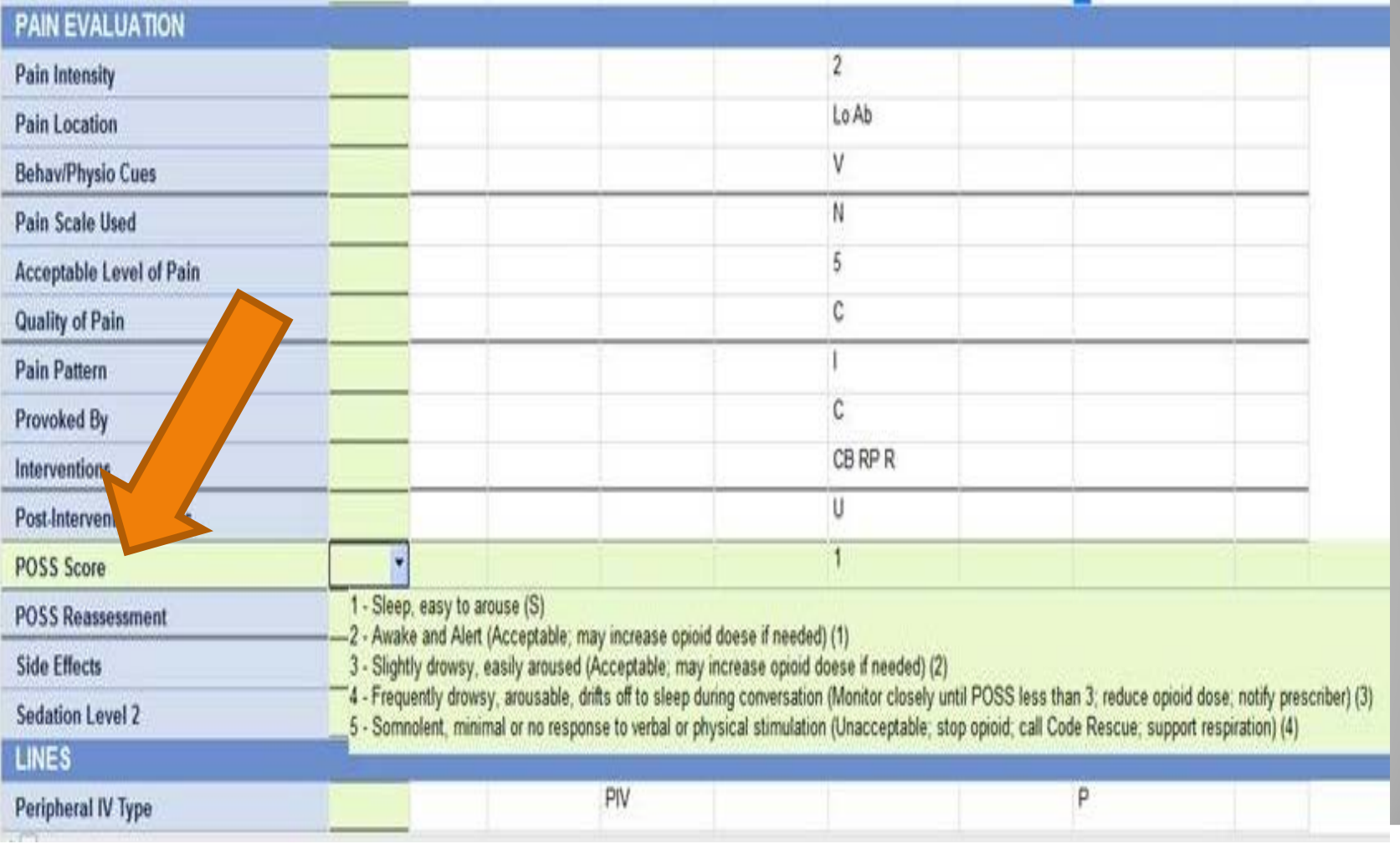

# **Screenshot of POSS in T-System**

#### Scores and screens: Pasero Opiod-induced Sedation Scale

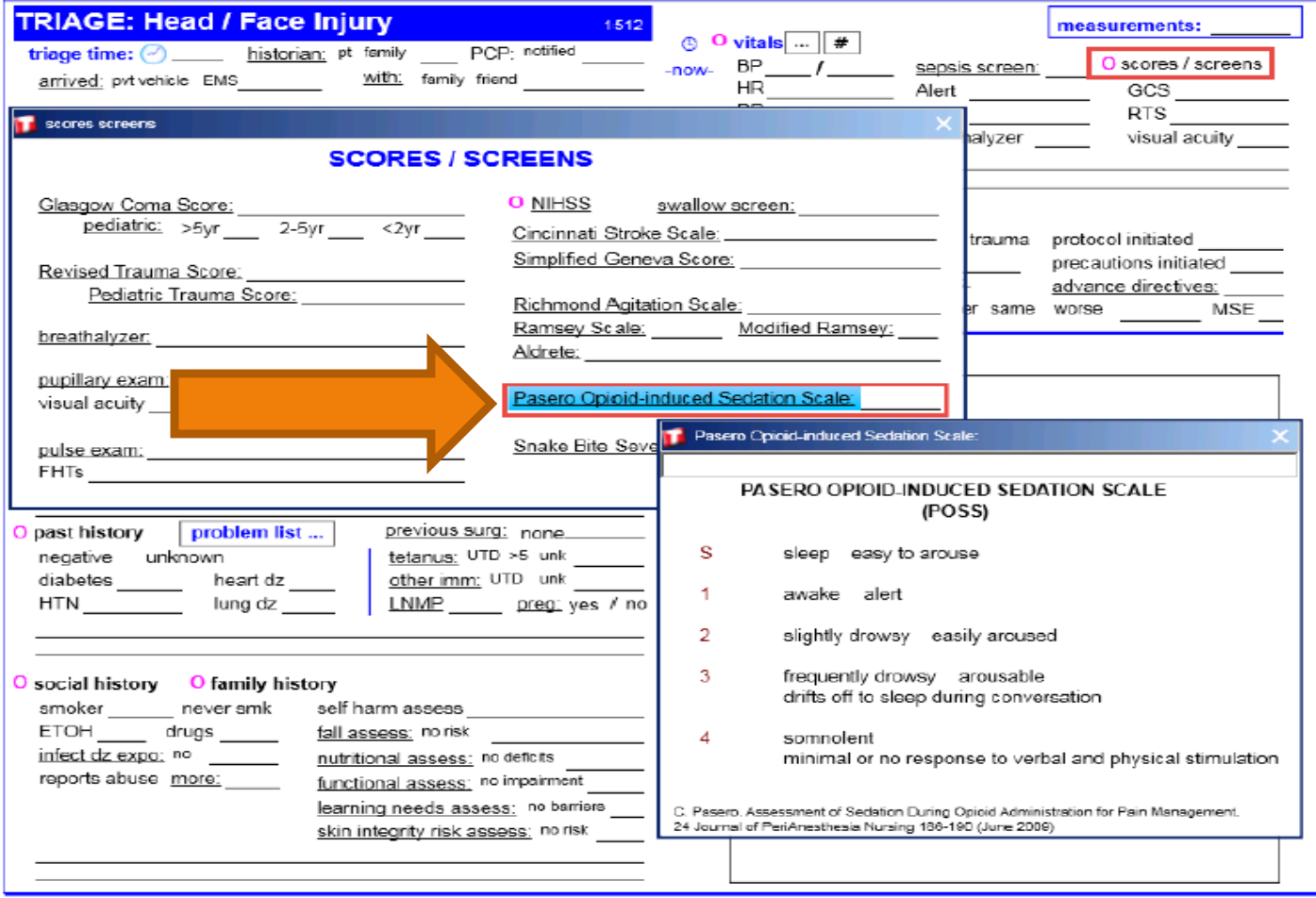

#### **Sedation Precautions**

• Identifying patients at high risk for excess opioid-induced sedation, initiating precautions, and communicating this risk are essential nurse functions to reduce the chance and/or occurrence of opioid-induced respiratory depression

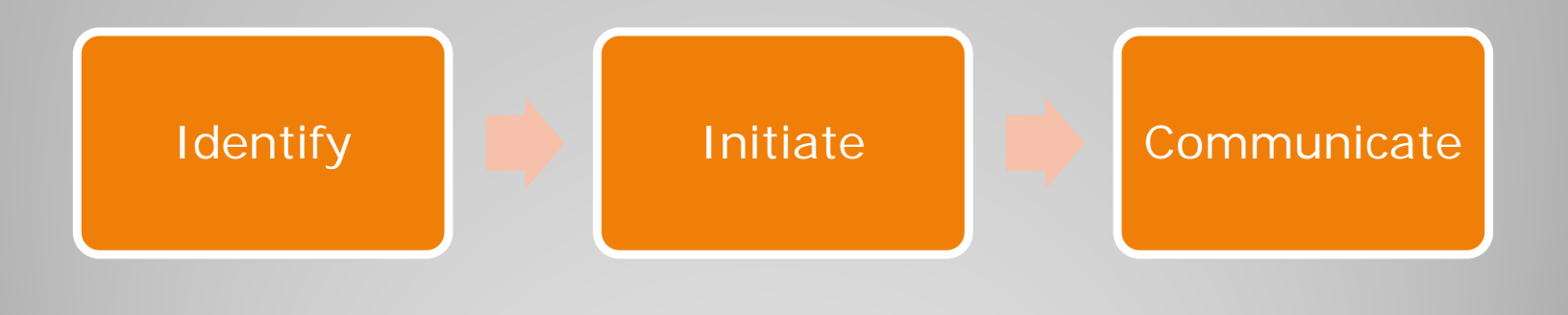

## **Identify: Who is at HIGH risk?**

- Opioid naïve patients
- All post operative patients
- Patients with diagnosed sleep apnea
- Morbidly obese patients, BMI  $>$  35 kg/m<sup>2</sup>

- AND/OR -

 Any patient identified by MD to be at higher risk for sedation due to medical conditions (ie. respiratory, renal, hepatic insufficiency)

# **Initiate: Sedation Precautions**

 **Initiate sedation precautions for all patients meeting ANY one of the high risk criteria**

 Add precaution for "Sedation Precautions" in Patient Factors Screen (PFS)

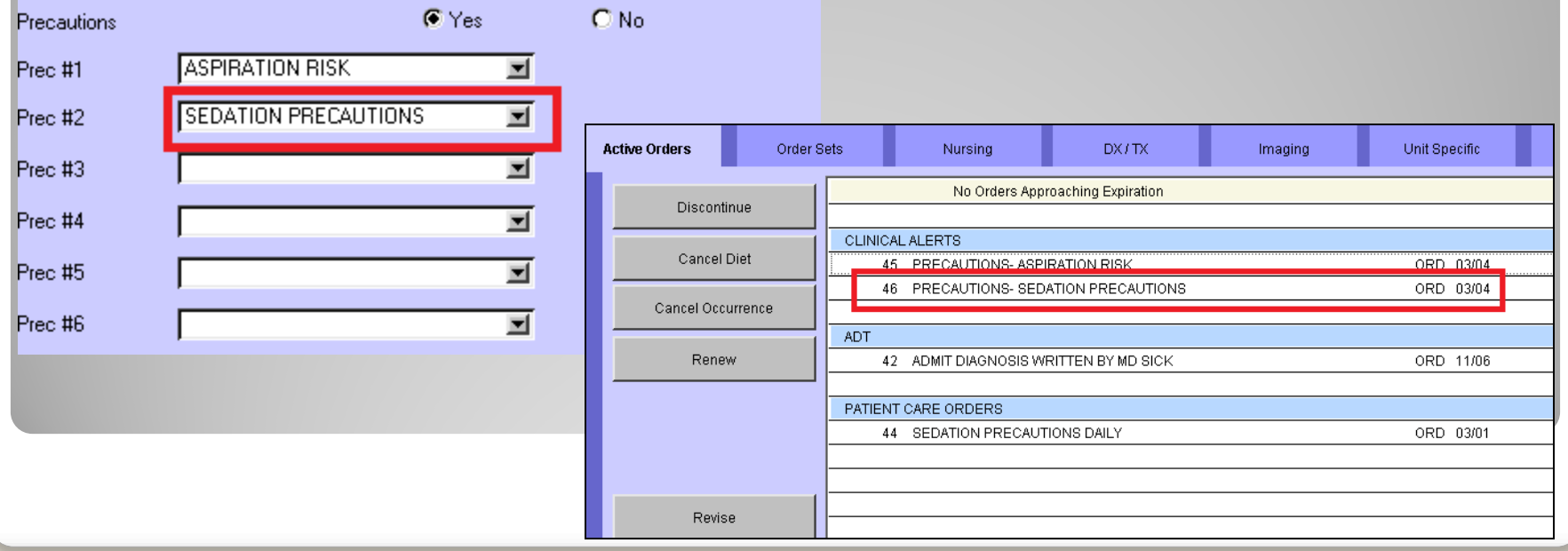

### **RN Interventions for Sedation Precautions**

- Start with lowest effective opioid dose ordered
- Assess sedation prior to and following administration of opioid analgesics (POSS)
- Intervene as indicated based on sedation scale (POSS)
- Observe/monitor for desaturation or apneic episodes
- Monitor for hypercarbia (if EtCO2 monitoring is ordered)
- Place patient in semi-upright position (if not contraindicated)
- Use supplemental oxygen if indicated/ordered
- Make sure "sedation precautions" is on patient's white board
- Communicate risk with patient, family, and/or staff

# Communicate: Sedation Risk

• White Board  $\rightarrow$  place "sedation precautions" magnet or write words "sedation precautions" on board

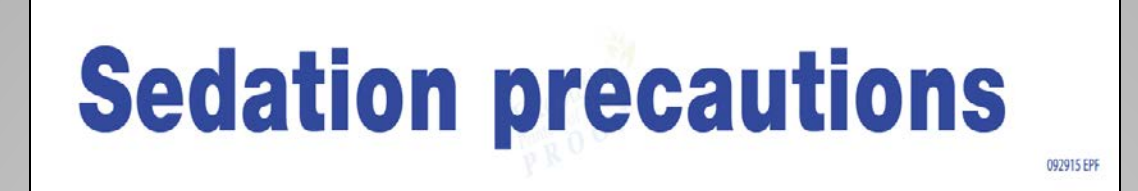

- Explain to patient and family that sedation precautions is a preventative safety measure; educate on signs to look for and when to call nurse
- Communicate sedation risk during hand-off report for careful, appropriate monitoring of excessive sedation

# **Thank you**